UNIVERSITY of WASHINGTON

## Structural Design of Composite Blades for Wind and Hydrokinetic Turbines

## **Danny Sale and Alberto Aliseda**

Northwest National Marine Renewable Energy Center Dept. of Mechanical Engineering University of Washington

Feb. 13, 2012

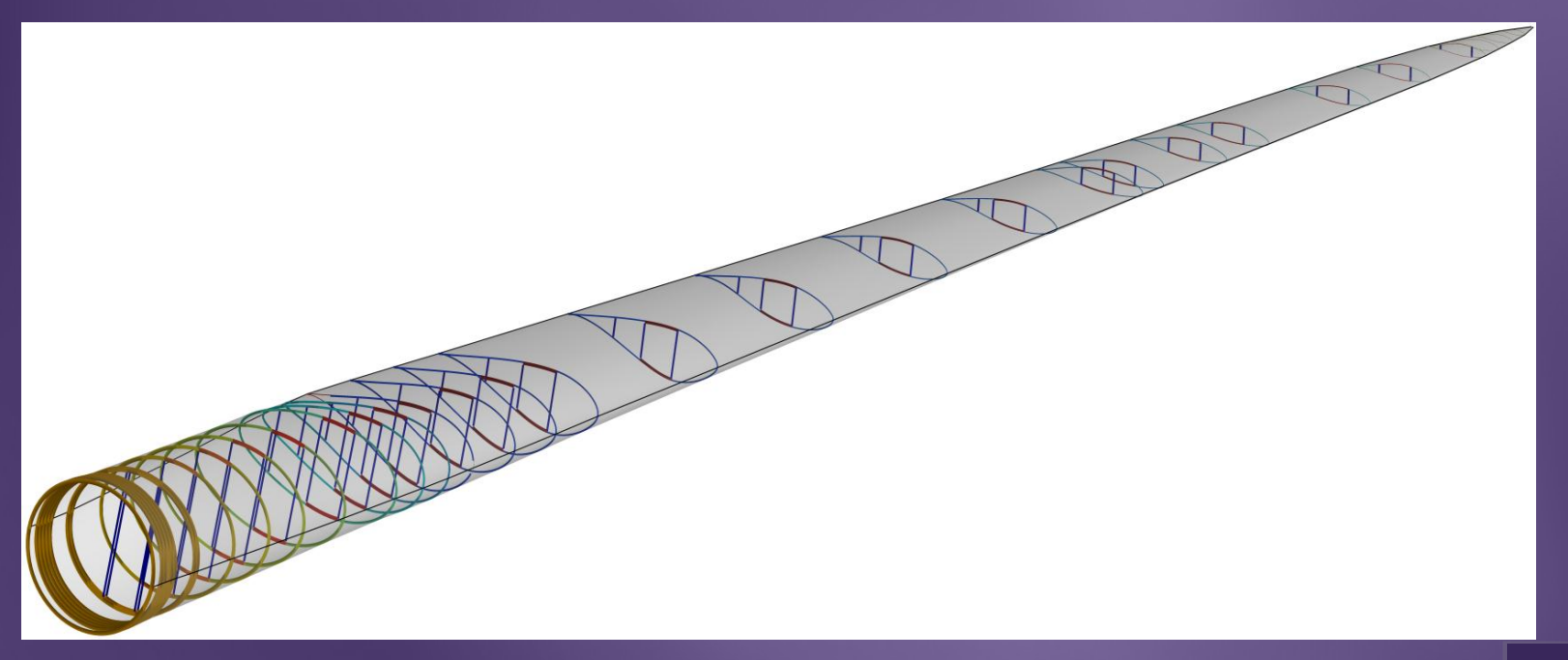

## **Outline**

## •**Previous Work**

- –coupled aero-structural optimization (*HARP\_Opt* code)
- –simple structural model

## •**Newly Developed Structural Analysis Tool (***CoBlade***)**

–methodology & applications

## •**Structural Optimization**

- –problem formulation
- –design of composite blade for tidal turbine
- •**Recommended Future Work**

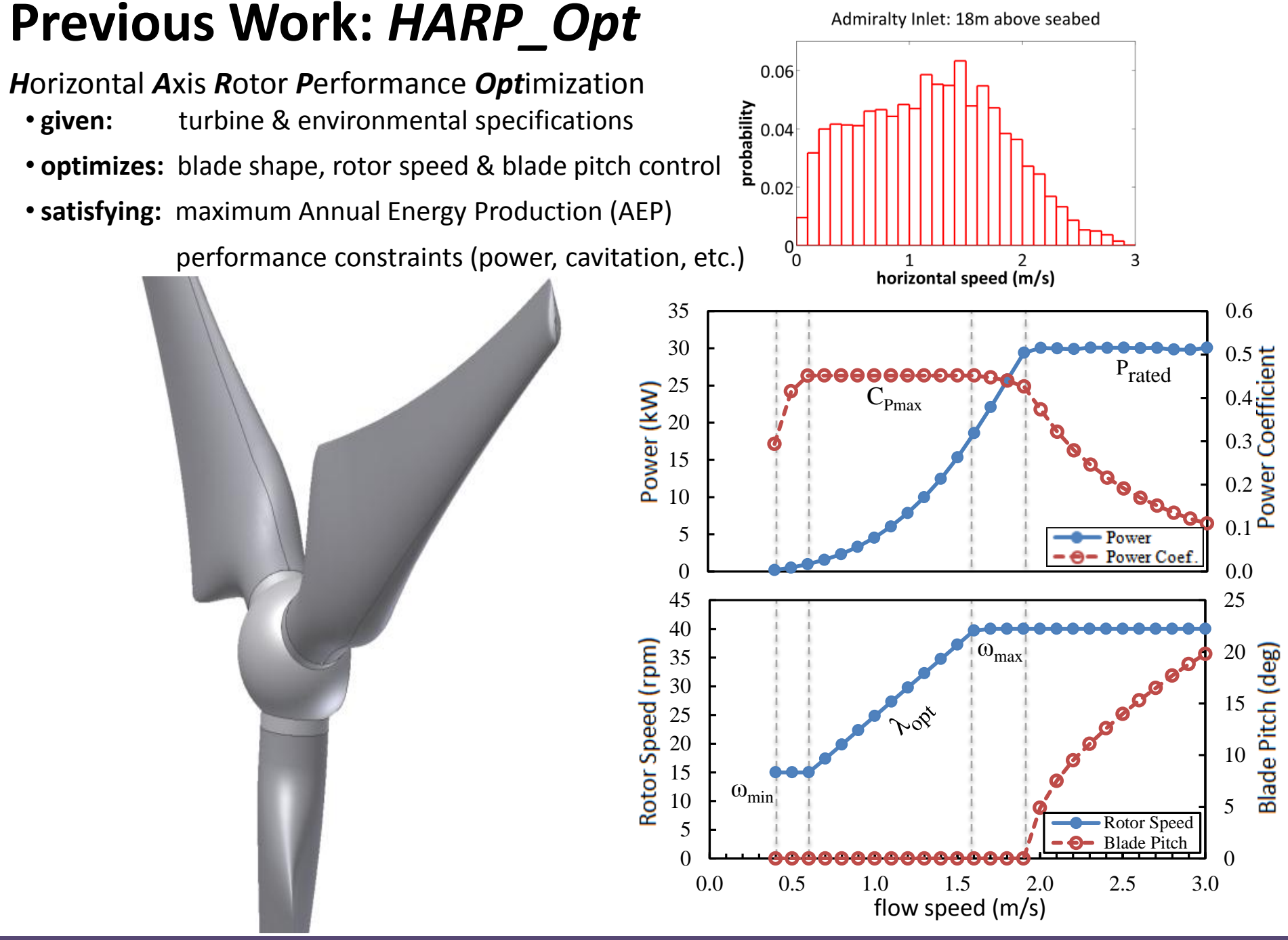

## **Previous Work:** *HARP\_Opt*

#### **Simple Structural Model**

- Thin-shelled cantilever beam
- One material w/ isotropic properties
- Bending strain is only constraint
- Shell thickness is only design variable

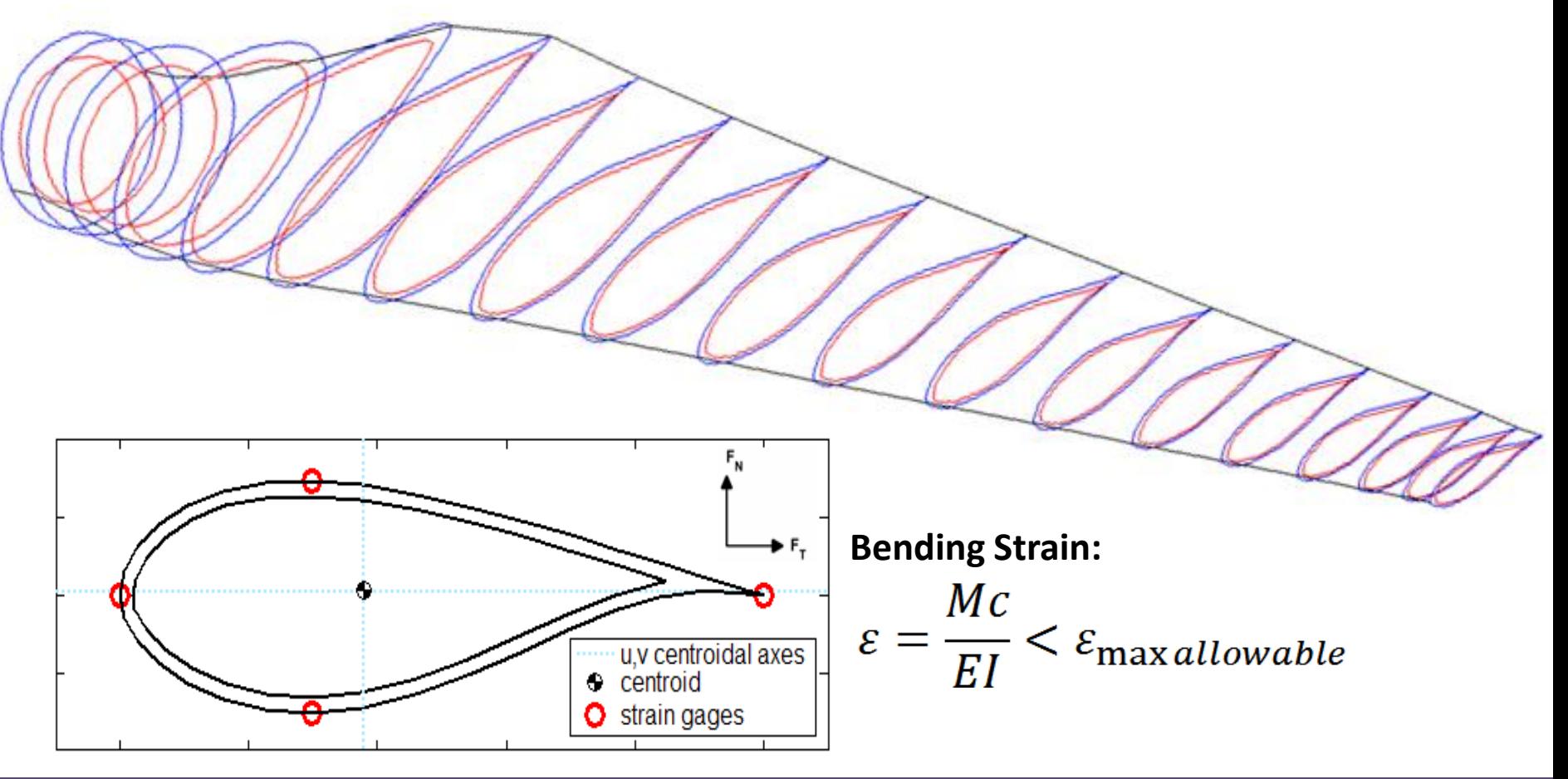

## **Previous Work:** *HARP\_Opt*

#### **Coupled Aerodynamic-Structural Optimization**

- maximize energy production & minimize blade mass
- genetic algorithm identifies set of Pareto-efficient designs

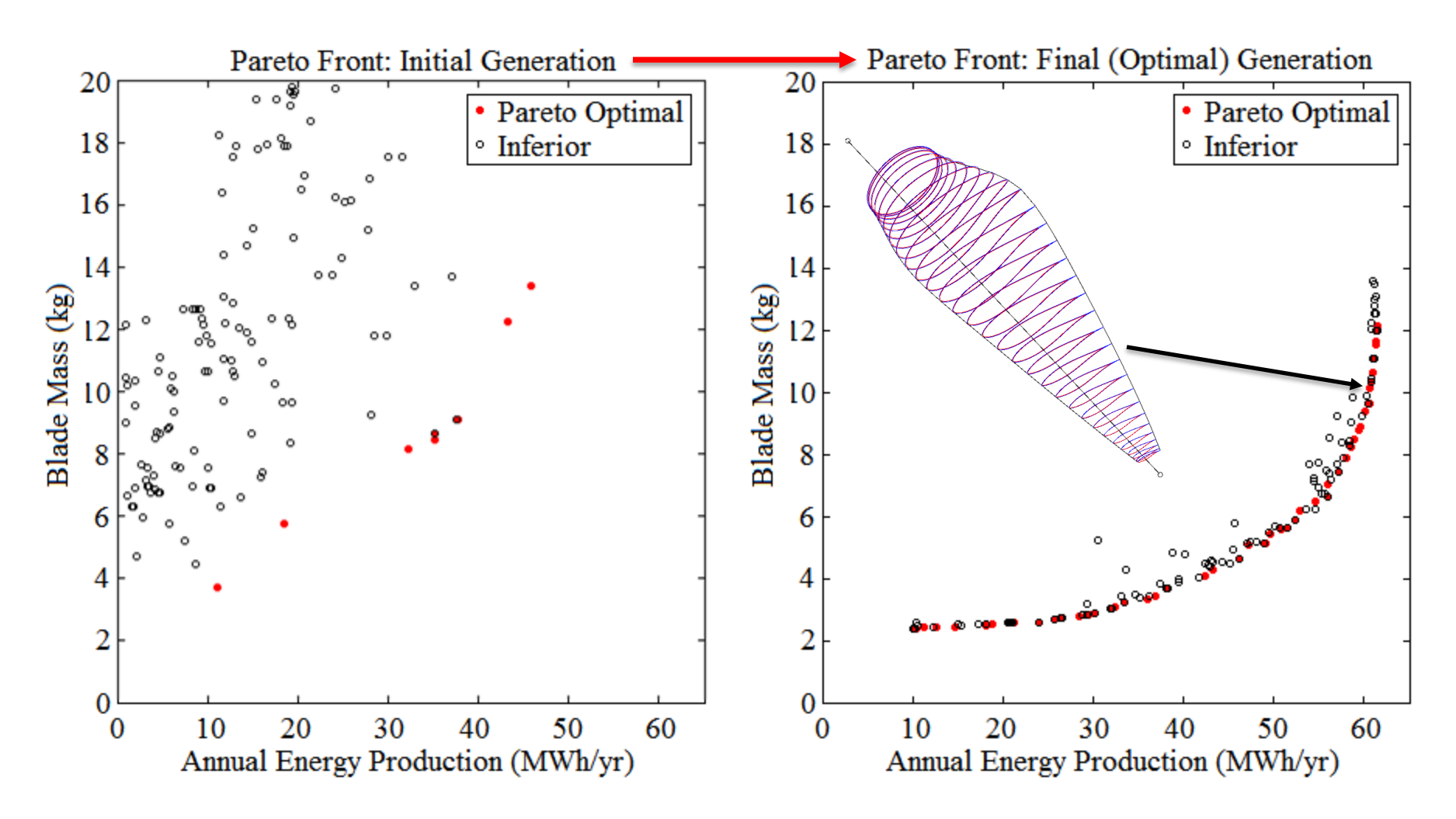

## **Moving Forward: Structural Design**

### **Develop a tool capable of modeling realistic composite blades**

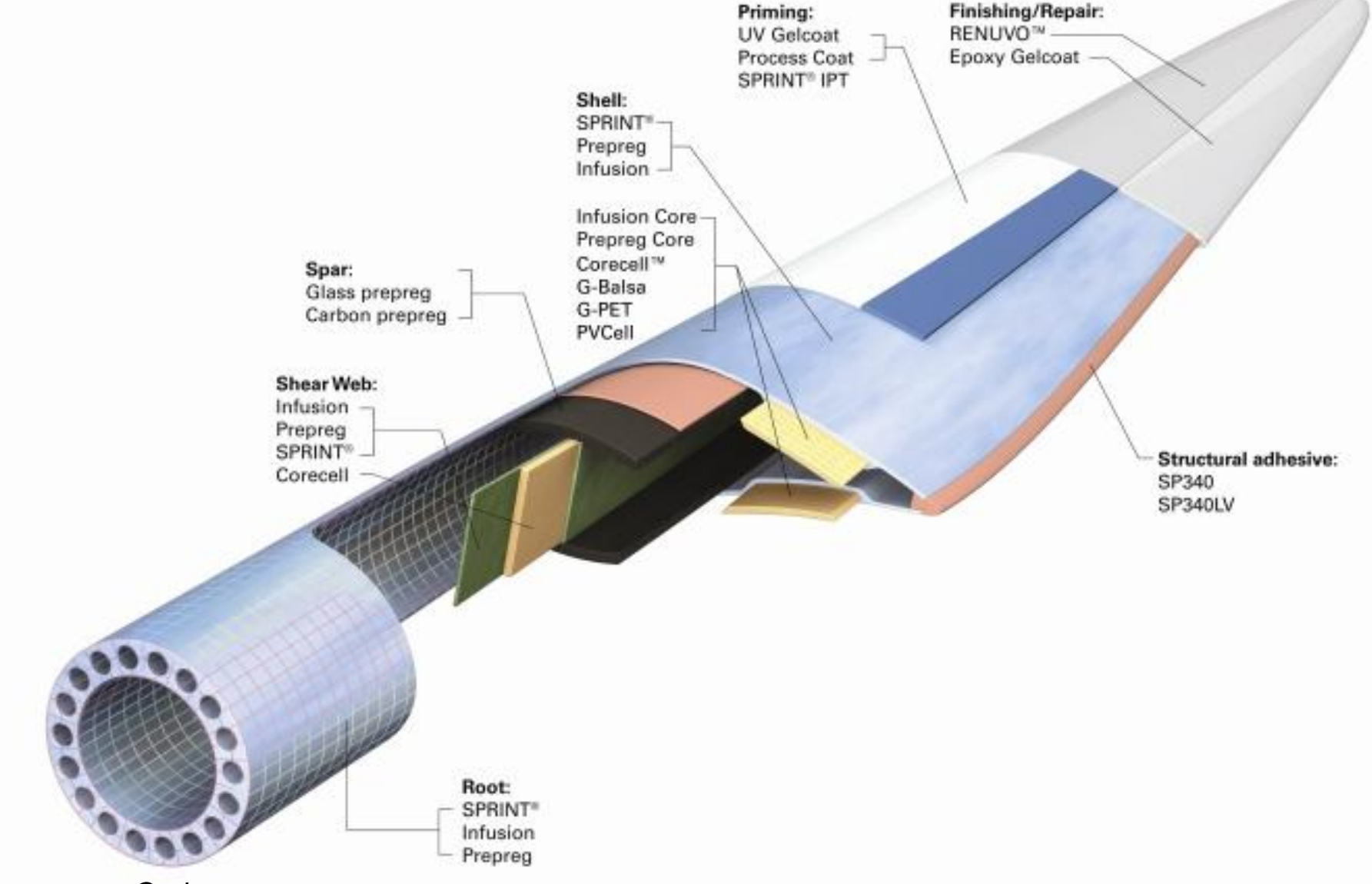

Image: *www.Gurit.com*

## **Overview of** *CoBlade* **software**

#### **Structural Analysis and Design of Composite Blades**

#### •**realistic modeling of composite blades**

–arbitrary topology & material properties

#### • **computes structural properties**

- –stiffnesses: bending, torsional, axial
- –inertias: mass, mass moments of inertia
- –principal axes: inertial/centroidal/elastic principal axes
- –offsets: center-of-mass, tension-center, shear-center

#### •**structural analysis tool**

- –arbitrary applied loads & body forces
- –recovery of 2D lamina-level strains & stresses
- –blade deflection & modal analysis
- –linear buckling analysis

#### • **optimization of composite layup**

Image: replica of Sandia SNL100-00 wind turbine blade using *CoBlade*

## **Methodology**

#### **Classical Lamination Theory + Euler-Bernoulli beam model + shear flow**

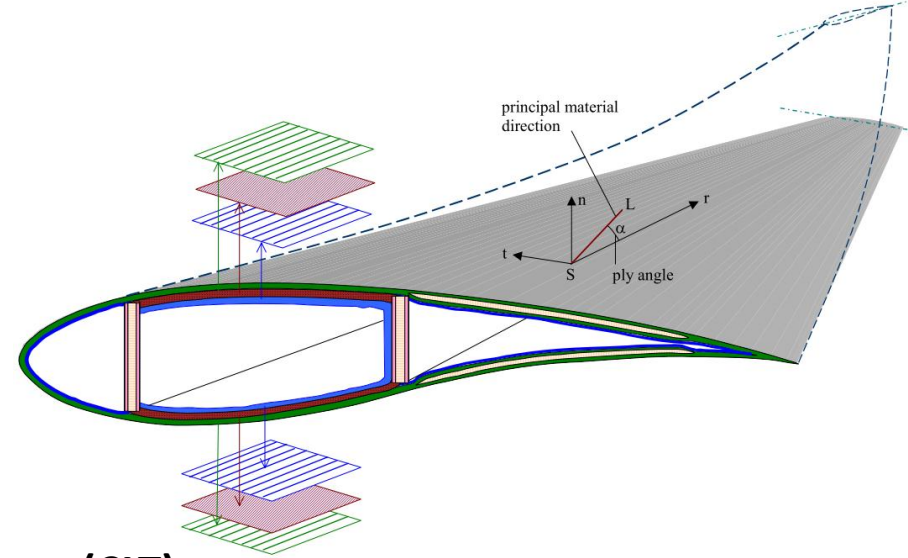

#### **Classical Lamination Theory (CLT)**

• describes mechanical response of laminated plates

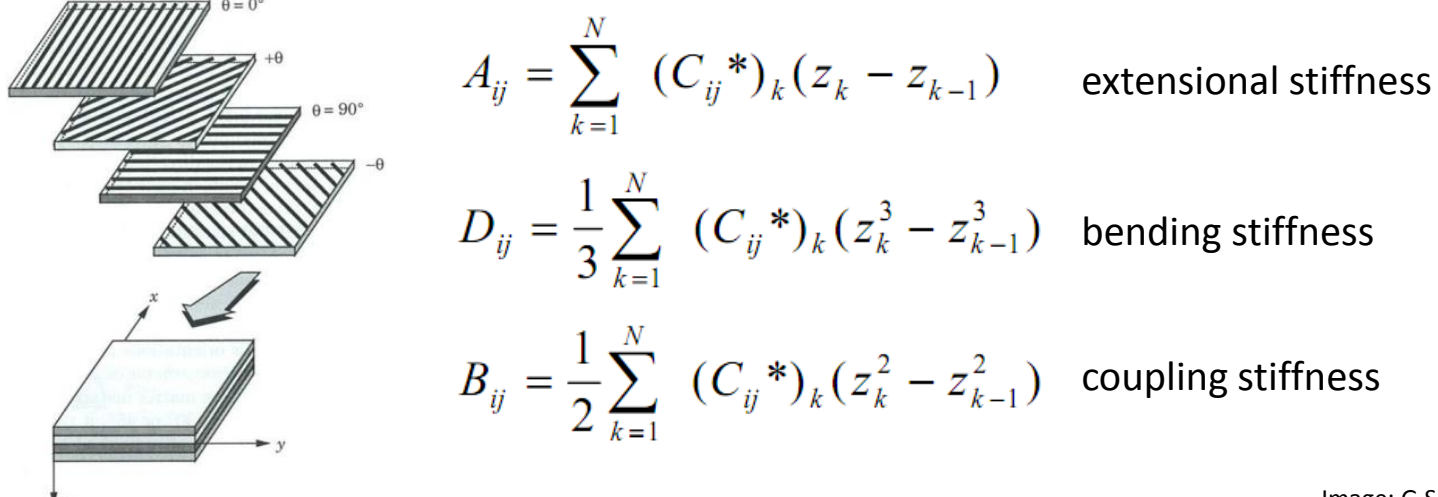

## **Methodology**

#### **Composite Euler-Bernoulli Beam and shear flow approach**

• describes global mechanical behavior of composite beam

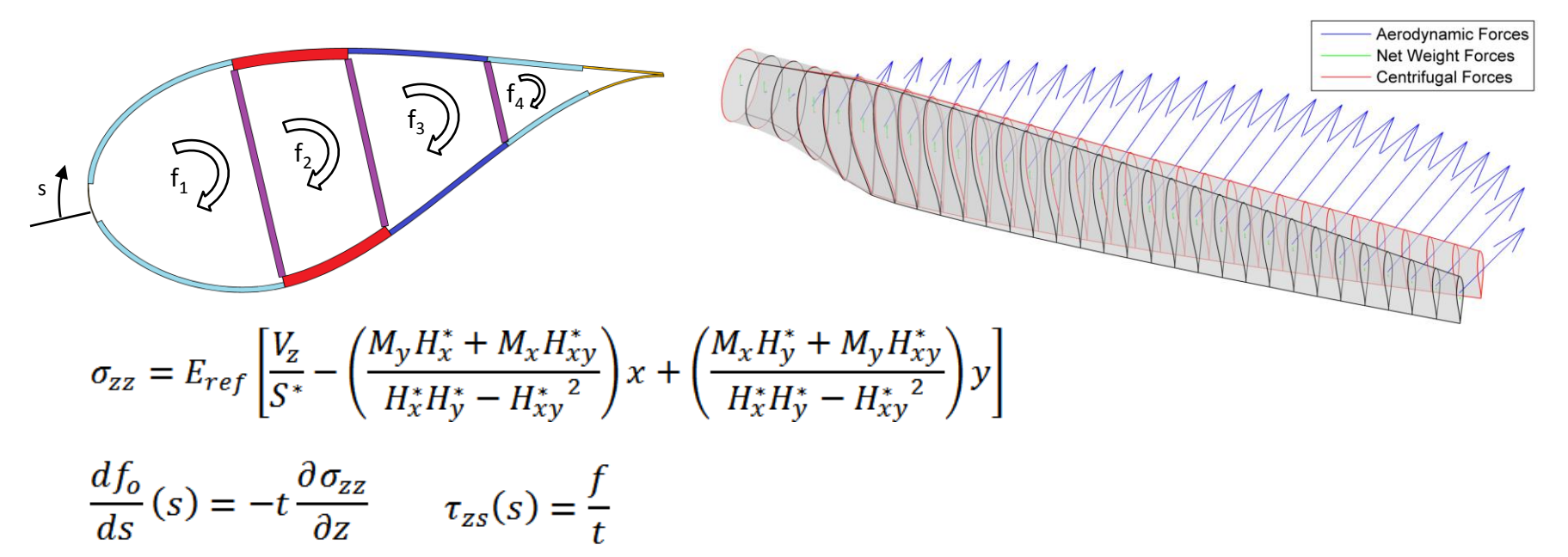

#### **Convert Beam Stresses into Equivalent Plate Loads**

•recover 2D strains & stress at lamina level

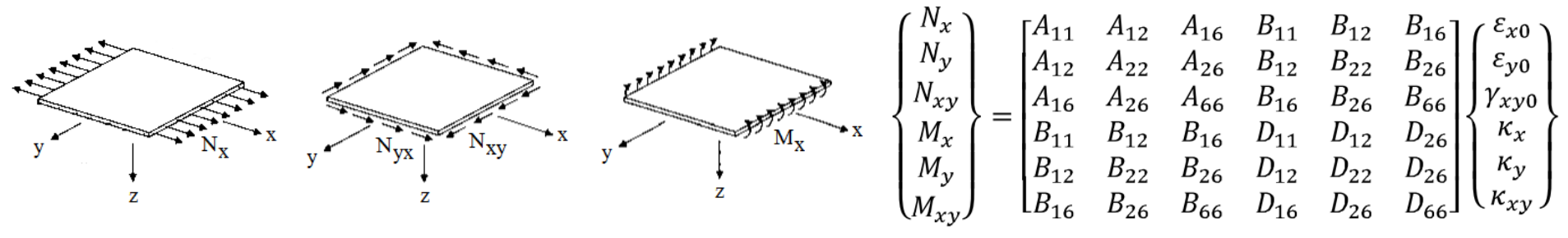

## **Methodology**

#### **Linear Buckling Analysis**

- pinned boundary conditions (conservative)
- contributions from panel stiffness, curvature, thickness, & width

top/bottom surface panels shear web panels

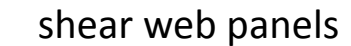

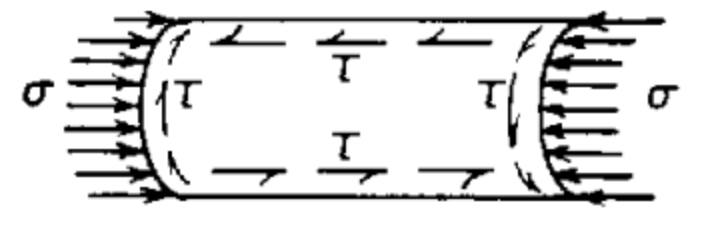

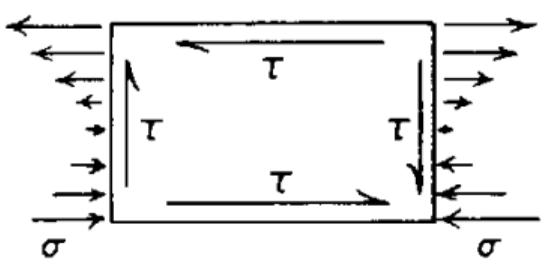

#### **Modal Analysis**

• *BModes*: Rotating Beam Coupled Modes (NREL code)

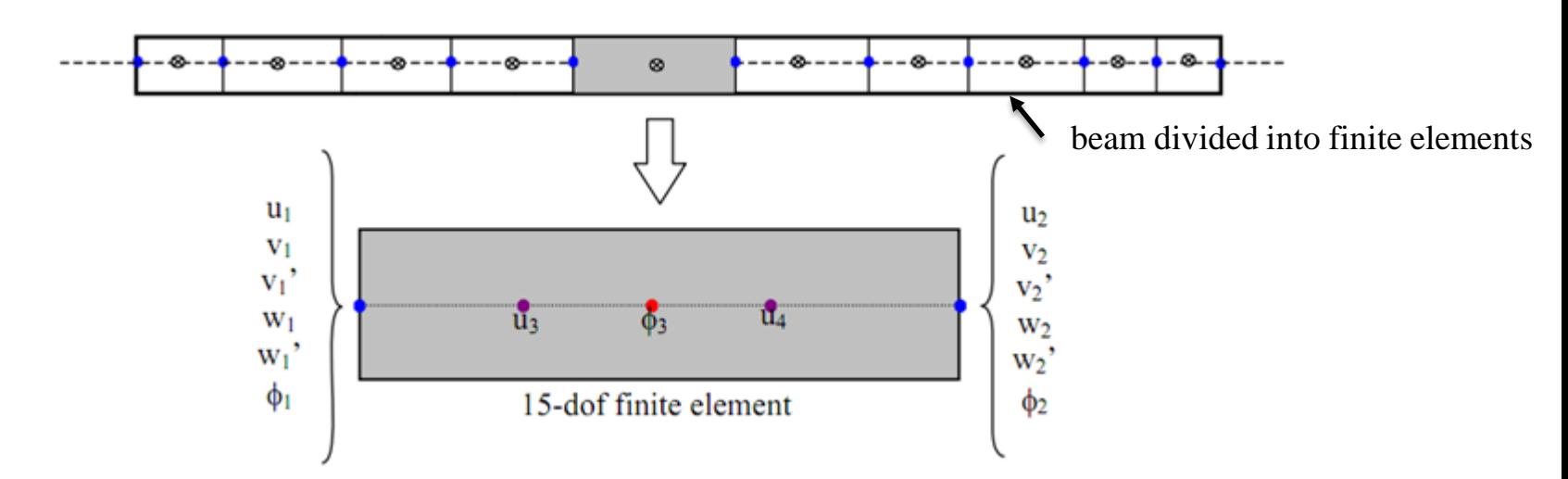

[1] G.S. Bir, 2005. "User's Guide to BModes: Software for Computing Rotating Beam Coupled Modes," NREL TP-500-38976, Golden, CO: National Renewable Energy Laboratory.

## **Optimization: Composite Layup**

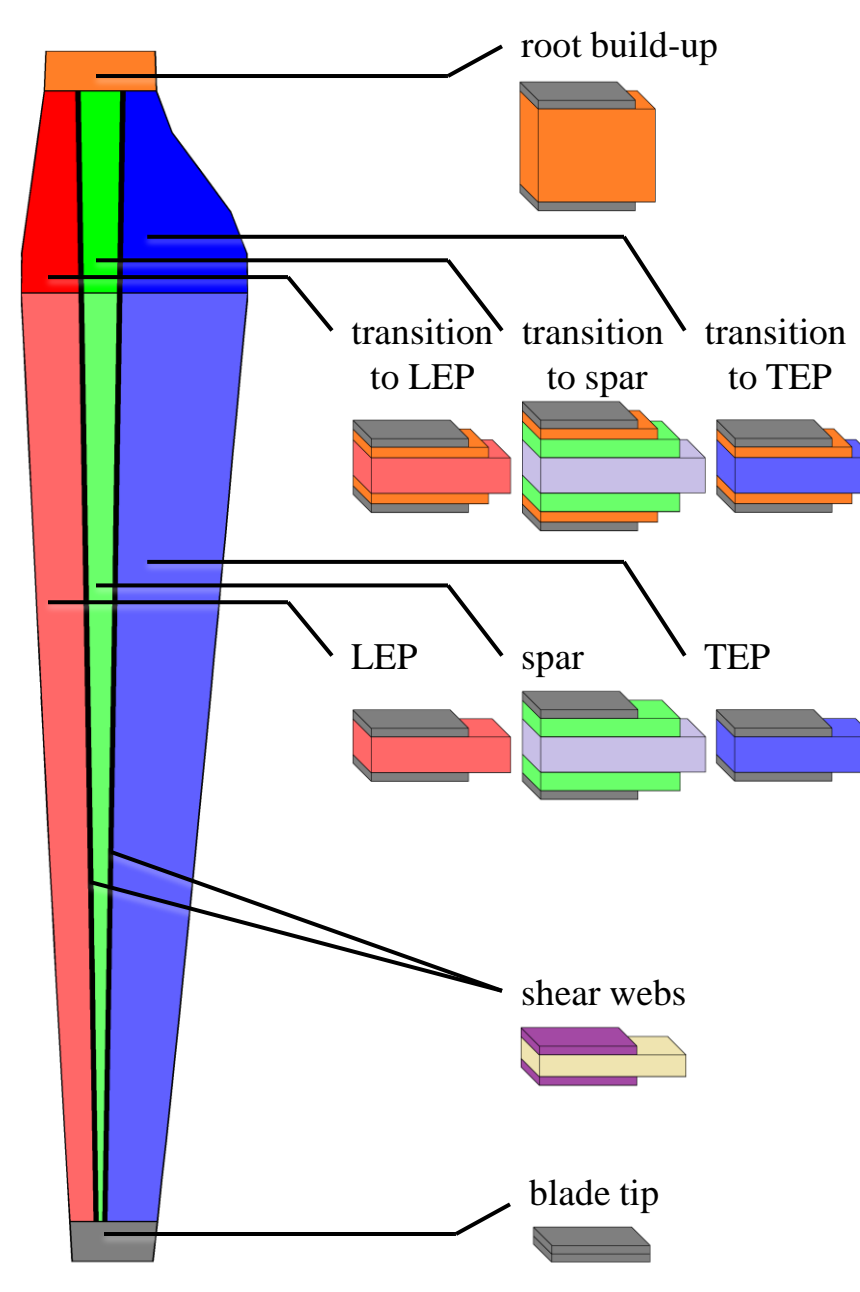

#### blade-root blade-shell spar-uni spar-core LEP-core TEP-core web-shell web-core **Material Legend:**  $E_{11}$  $E_{22}$  $G_{12}$ **<sup>12</sup> ρ σ11,fT**  $\sigma$ <sub>11,fC</sub>  $\sigma$ <sub>22,yT</sub>  $\sigma$ <sub>22,yC</sub>  $\tau_{12,y}$ **Material Properties: Failure Stresses:**

**Composite Layup**

- all laminates balanced & symmetric
- high & low pressure surfaces symmetric
- •identical shear web laminates

## **Optimization: Design Variables**

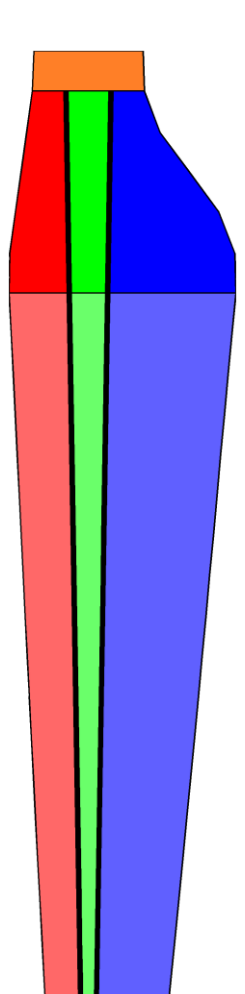

#### **Design Variables**

- •spar-cap width at inboard & outboard stations
- •lamina thicknesses along blade length

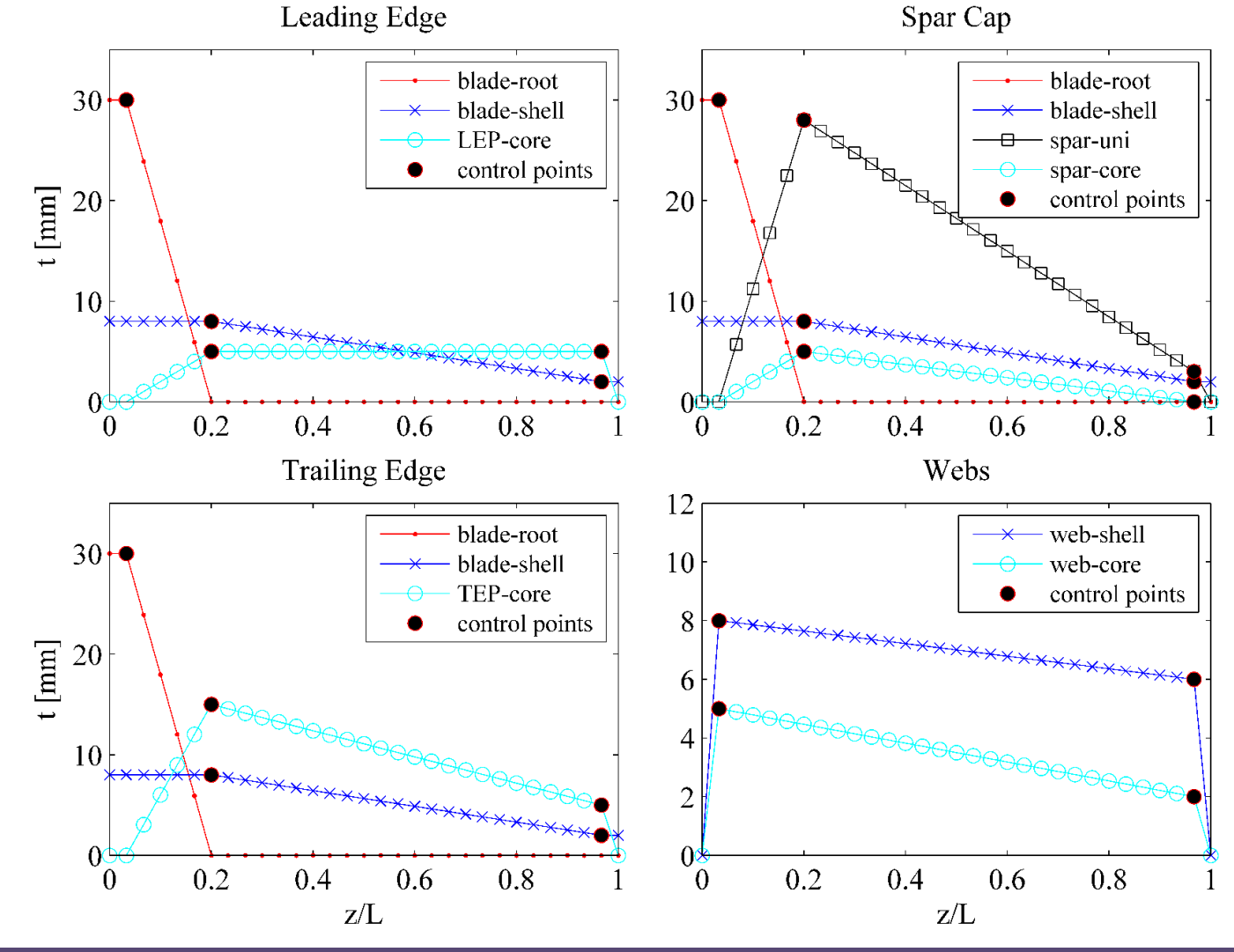

## **Optimization: Objectives & Constraints**

*minimize:*  $f(\vec{x})$  = *BladeMass* \*  $\prod_{n=1}^{N} \max\{1, p_n\}^2$ 

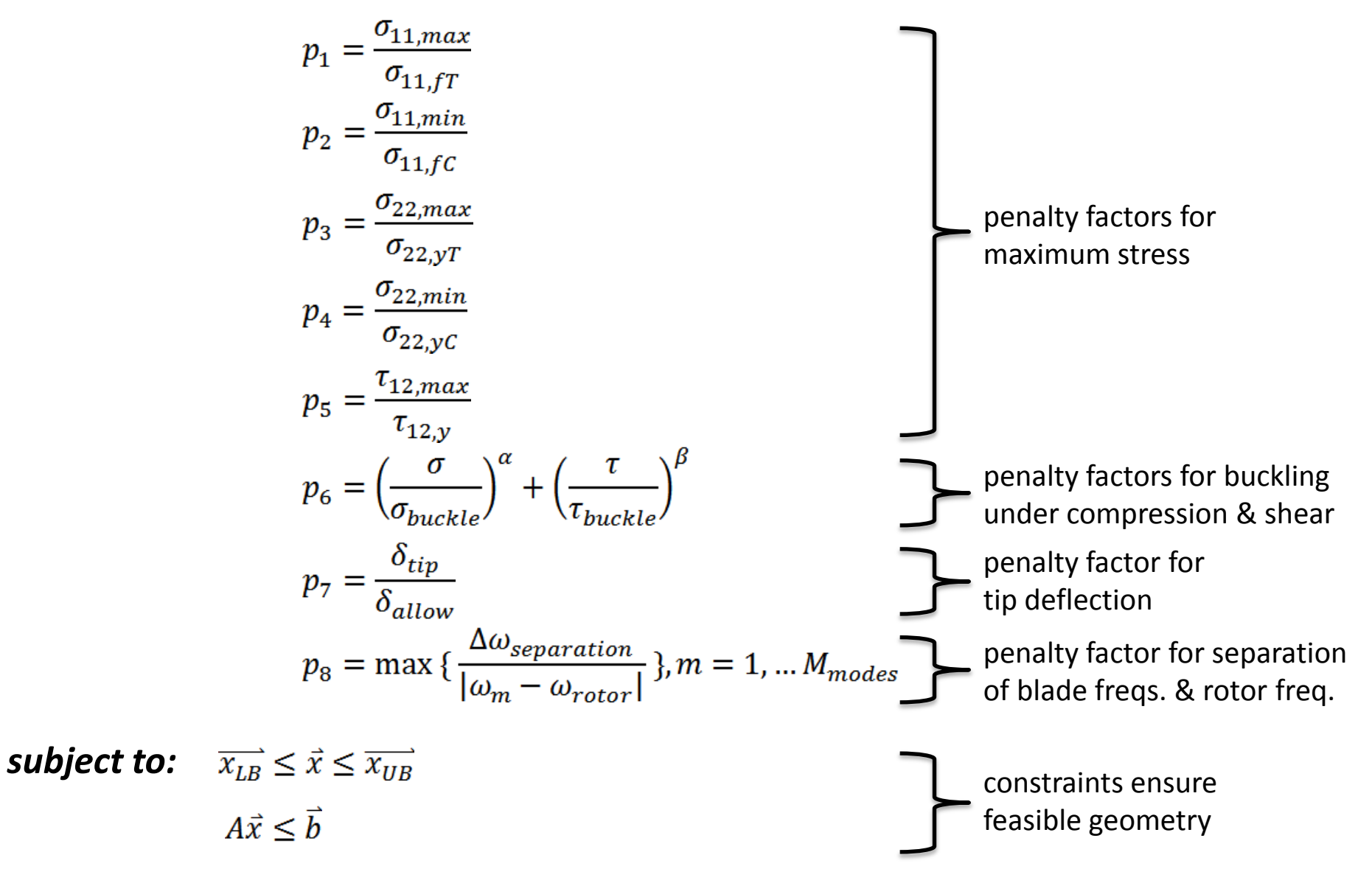

## **Optimization: Example Design**

#### **Composite Blade Design for Tidal Turbine**

- hydrodynamic design: Department of Energy Reference Tidal Current Turbine, ref. [1]
- design loads: extreme operating conditions in Puget Sound, WA., ref. [2]

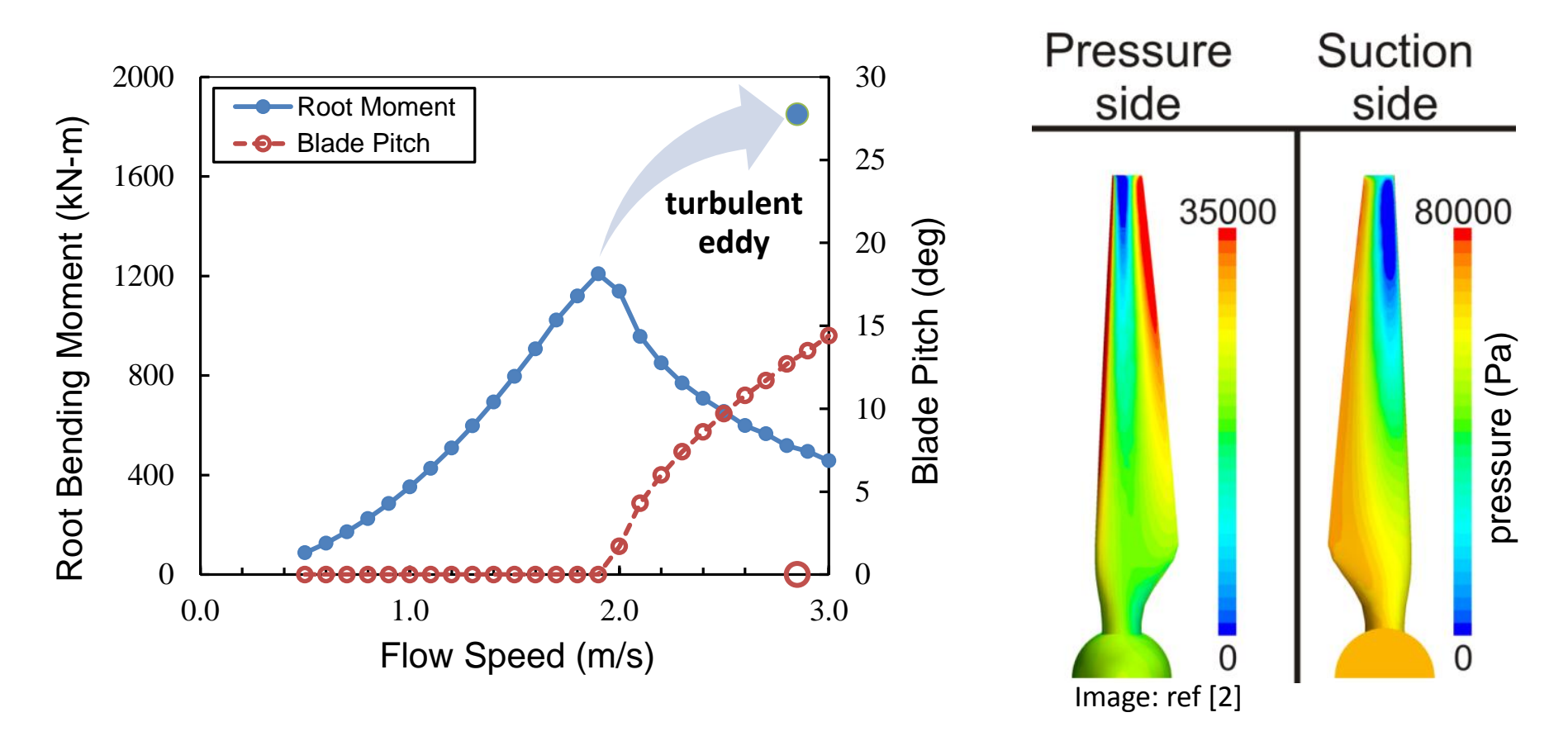

- [1] M.J. Lawson, Y. Li, and D.C. Sale, 2011. "Development and Verification of a Computational Fluid Dynamics Model of a Horizontal Axis Tidal Current Turbine." The 30th International Conference on Ocean, Offshore and Arctic Engineering.
- [2] G.S. Bir, M.J. Lawson, and Y. Li, 2011. "Structural Design of a Horizontal-Axis Tidal Current Turbine Composite Blade." The 30th International Conference on Ocean, Offshore and Arctic Engineering.

## **Optimization: Results**

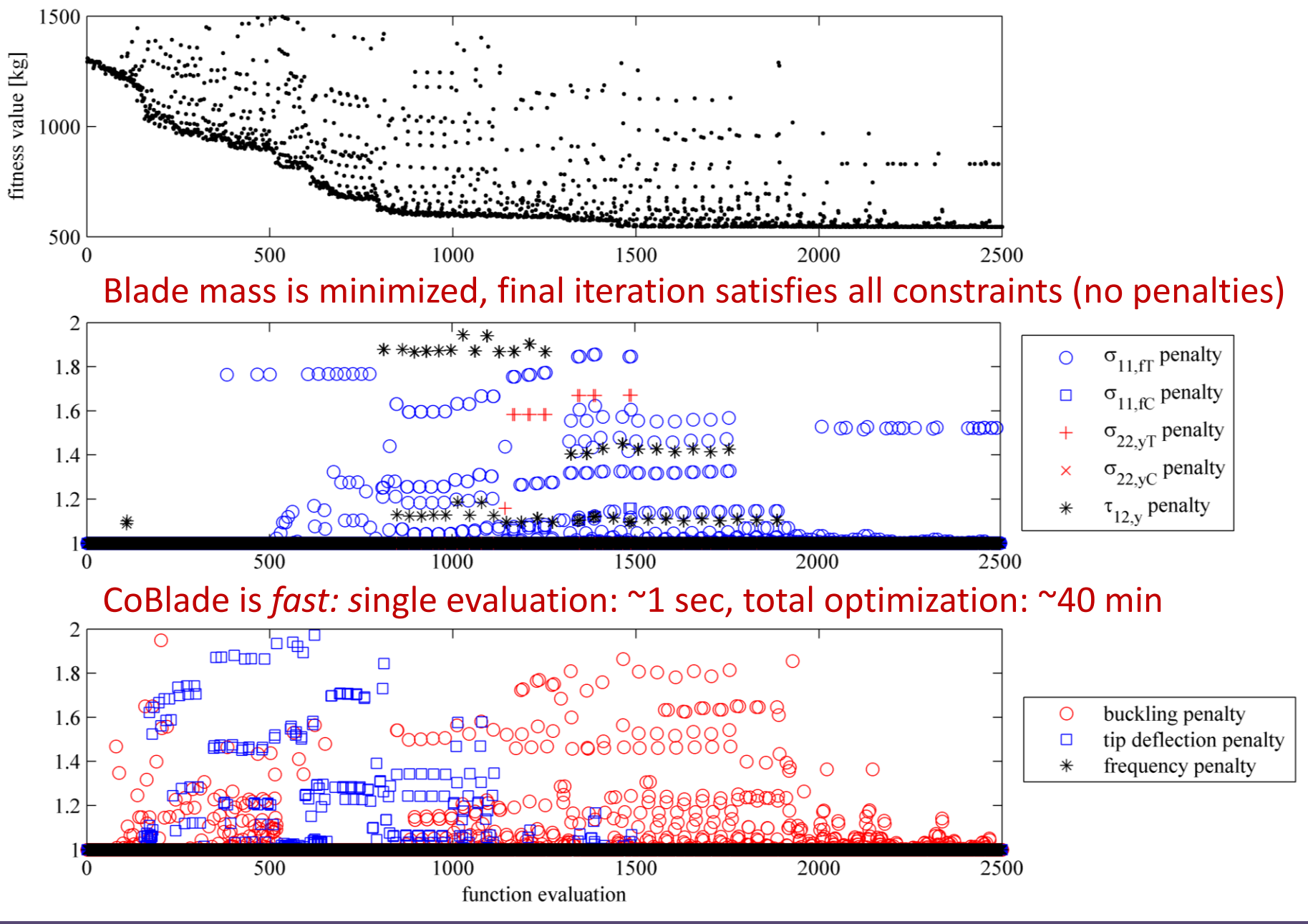

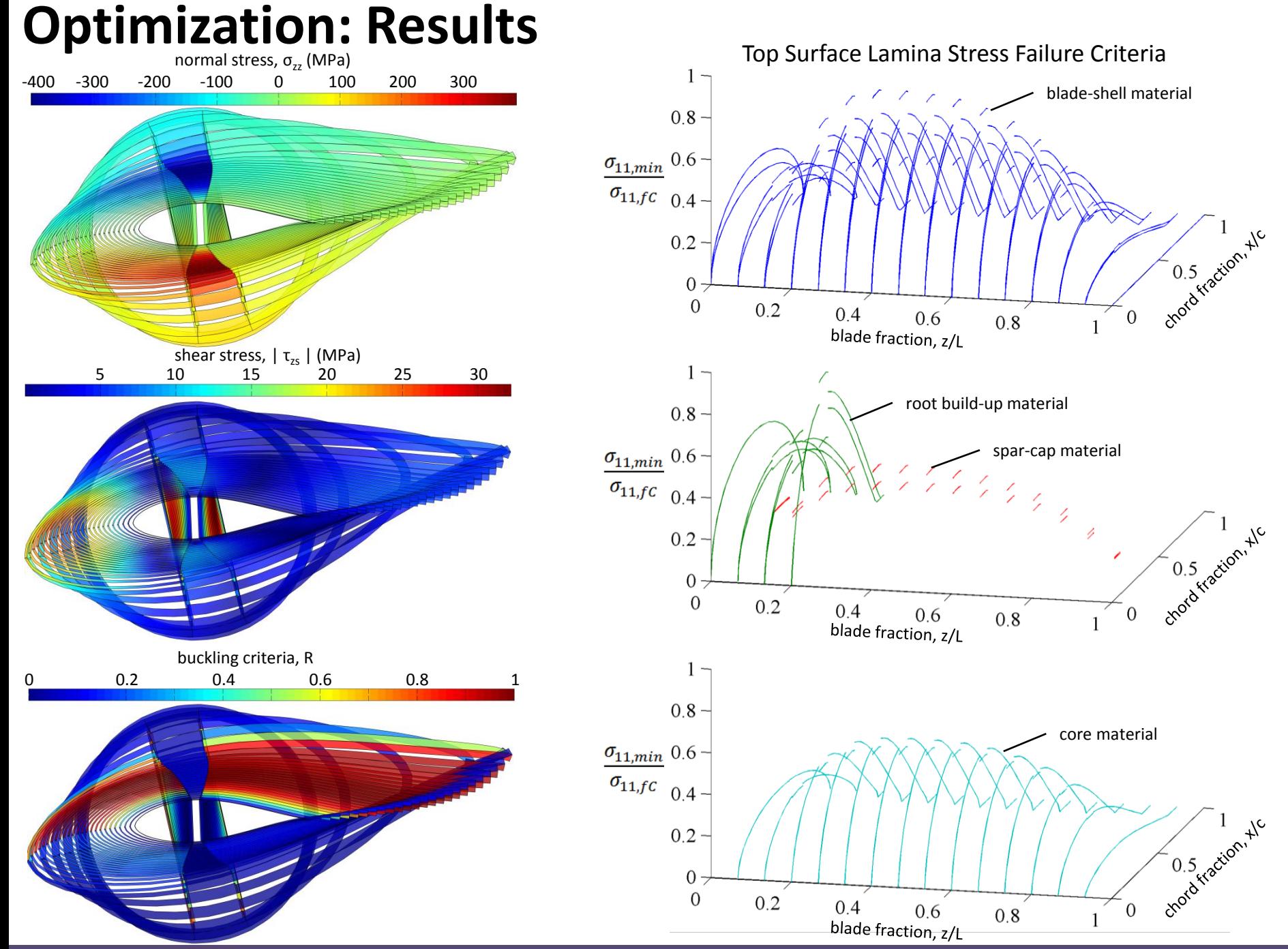

16

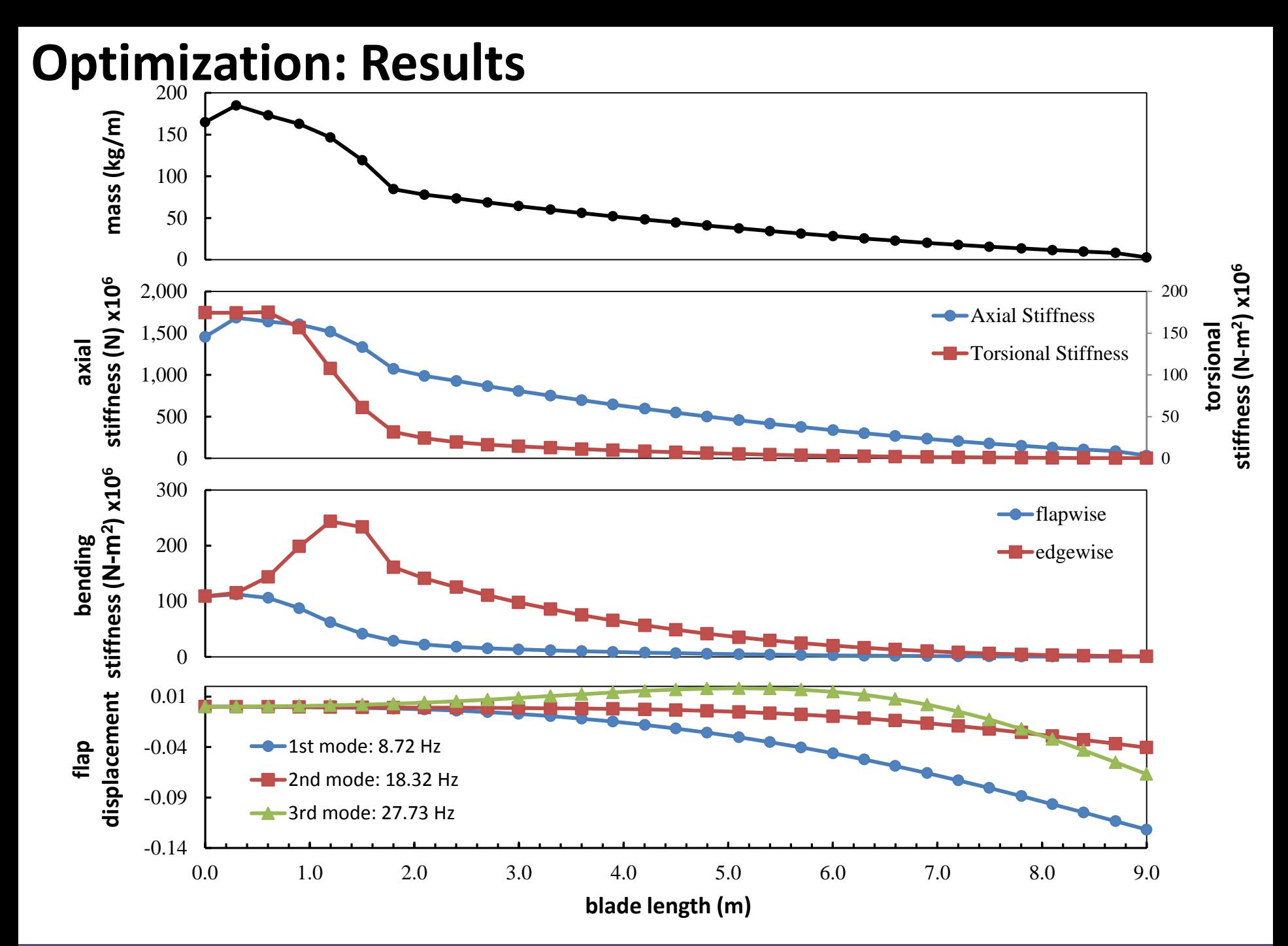

#### 17

## **Conclusions**

- Capable structural design tool, modeling of complex layups possible with *CoBlade*
- *NOT* a replacement for higher-fidelity FEM, but very effective for preliminary design work
- Limited validation studies
	- –excellent agreement for analytically obtainable results
	- –good agreement with ANSYS FEM model of tapered composite beam (collaboration w/ Penn. State)

## **Future Work**

- Preliminary results seem reasonable, but require further validation
	- –anisotropic layups
	- –buckling
	- –lamina-level strains/stresses
- Repeat coupled aero-structural optimization (*HARP\_Opt*) with structural capabilities of *CoBlade*
- Include cross-coupled terms from CLT into beam equations
- Public release of *CoBlade* code & documentation

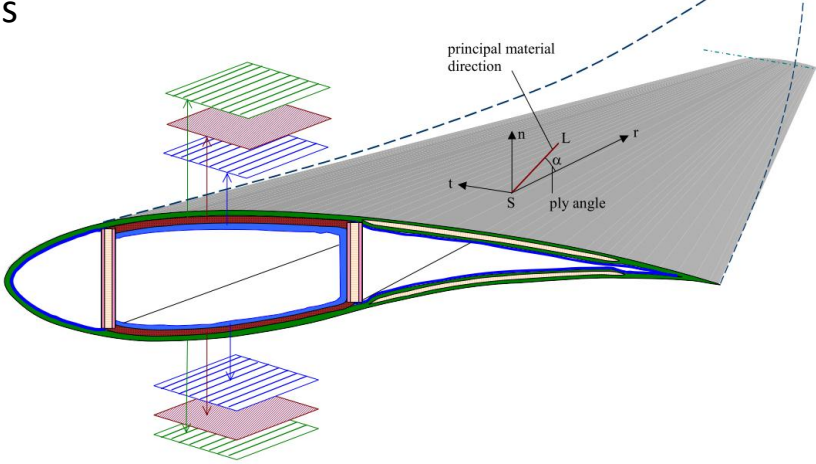

# **Thank you! Questions?**

# **Acknowledgements**

Dr. Mark Tuttle (University of Washington)

Matt Trudeau (Pennsylvania State University)

This work has also been made possible by

- National Science Foundation Graduate Research Fellowship under Grant No. DGE-0718124
- Department of Energy, National Renewable Energy Laboratory
- University of Washington, Northwest National Marine Renewable Energy Center

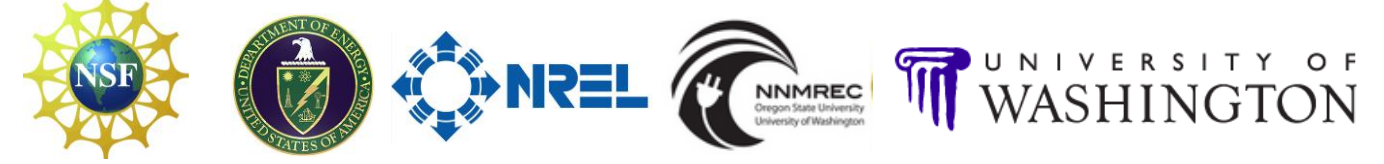

## **Extra**

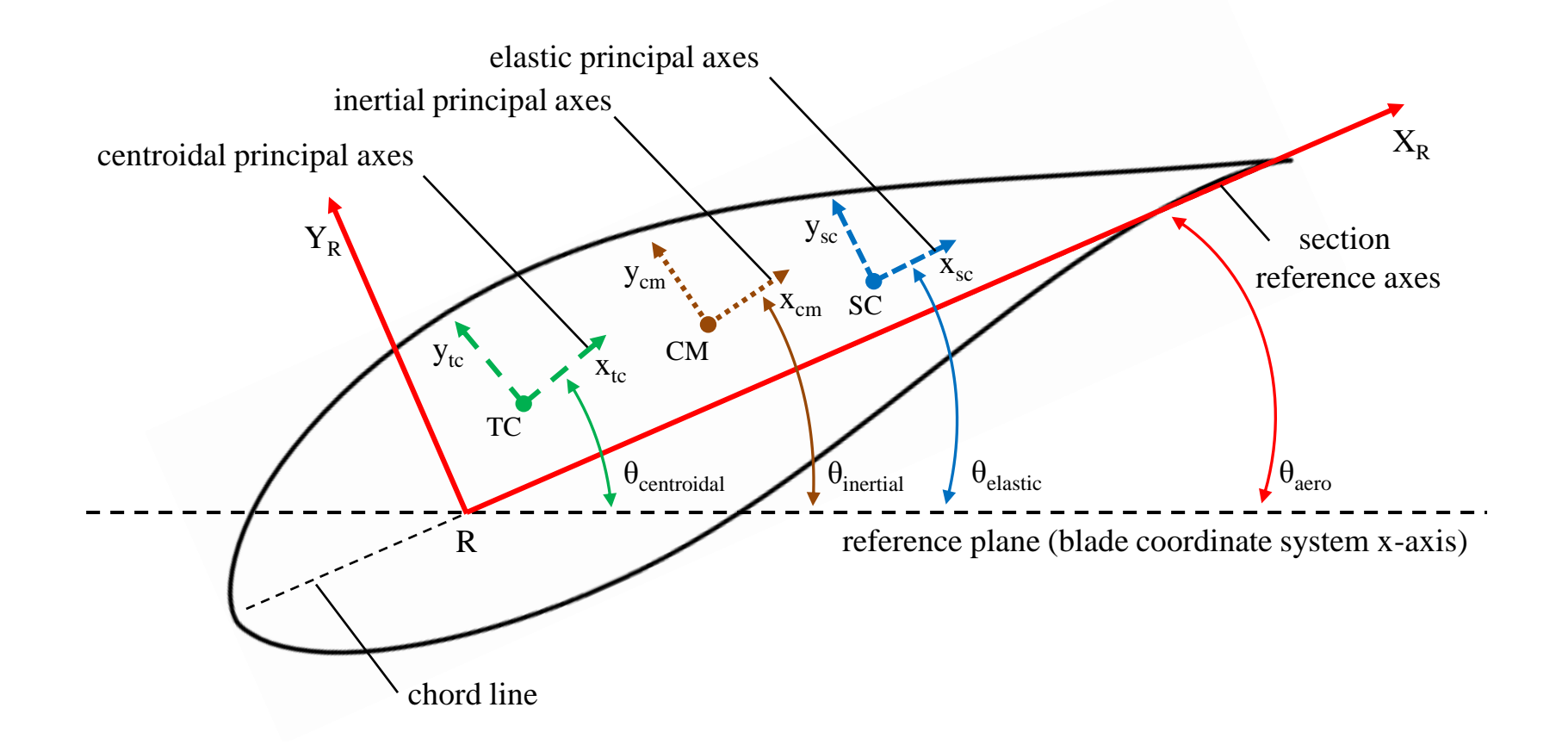